# Week 4: If statements and boolean expressions

Gaddis: 4.1-4.9

CS 1428 Fall 2015

Jill Seaman

1

## Straight-line code

- So far all of our programs have followed this basic format:
  - ▶ Input some values
  - ▶ Do some computations
  - Output the results
- The statements are executed in a sequence, first to last.

2

### **Decisions**

 Sometimes we want to be able to decide which of two statements to execute:

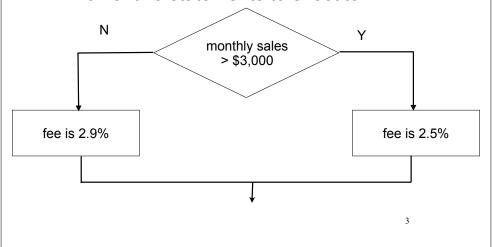

## Relational Expressions

- Making decisions require being able to ask "Yes" or "No" questions.
- Relational expressions allow us to do this.
- Relational expressions evaluate to true or false.
- Also called:
  - logical expressions
  - conditional expressions
  - boolean expressions

## **Relational Expressions**

Boolean literals:

true false

true evaluates to true

Boolean variables

```
bool isPositive = true;
bool found = false;
```

isPositive evaluates to true found evaluates to false

#### 5

## 4.1 Relational Operators

- Binary operators used to compare expressions:
  - < Less than
  - <= Less than or equal to
  - > Greater than
  - >= Greater than or equal to
  - == Equals (note: do not use =) !!
  - != Not Equals

6

## Relational Expressions

• Examples:

Can assign relational expressions to variables:

```
bool isPositive;
int x;
cin >> x;
isPositive = x > 0;
```

if the user types: 25
isPositive evaluates to \_\_\_\_\_

## Relational Operator Precedence

 Relational operators are LOWER than arithmetic operators:

```
int x, y;

... x < y -10 ... // minus happens first
... x * 5 >= y + 10 ... // mult, then plus, then >=
```

Relational operators are HIGHER than assignment:

```
int x, y;
...
bool t1 = x > 7;
bool t2 = x * 5 >= y + 10; // *, +, >=, =
```

#### 4.4 if-else statement

if-else statement is used to make decisions

```
if (expression)
statement1
else
statement2
```

statement1 and statement2 are called branches

- expression is evaluated
  - If it is true, then statement1 is executed. (statement2 is skipped).
  - If it is false, then statement2 is executed (statement1 is skipped).

9

11

## if-else example

```
double rate;
double monthlySales;

cout << "Enter monthly sales last month: ";
cin >> monthlySales;

if (monthlySales > 3000)
    rate = .025;
else
    rate = .029;

double price;
cout << "Enter selling price of item: ";
cin >> price;
double commission = (price + 3.99) * rate;
cout << "Commission: $" << commission << endl;</pre>
```

```
Enter monthly sales last month: 3025
Enter selling price of item: 100
Commission: $2.59975
```

- 10

### if-else structure

#### Notice:

```
if (monthlySales > 3000)
   rate = .025;
else
  rate = .029;
```

- relational expression is in parentheses
- NO semi-colon after expression, nor the else
- Good style: indent the statements!!
- The semi-colons belong to the statements, not to the if-else

## 4.3 The block statement

 a block (or a compound statement) is a set of statements inside braces:

```
{ int x;
  cout << "Enter a value for x: " << endl;
  cin >> x;
  cout << "Thank you." << endl;
}</pre>
```

- This groups several statements into a single statement.
- This allows us to use multiple statements when by rule only one is allowed.

#### if-else with blocks

• We can use blocks to put more than one statement in the branches of the if-else:

```
int number;
cout << "Enter a number" << endl;
cin >> number;

if (number % 2 == 0)
{
   number = number / 2;
   cout << "Even";
}
else
{
   number = (number - 1) / 2;
   cout << "Odd";
}</pre>
```

13

#### 4.2 if statement

• The else part of the if-else stmt is optional:

```
if (expression) statement
```

- expression is evaluated
  - If it is true, then statement is executed.
  - ▶ If it is false, then statement is skipped

14

## if statement example

Example: input validation

## 4.5 Nested if statements

• if-else is a statement. It can occur as a branch of another if-else statement.

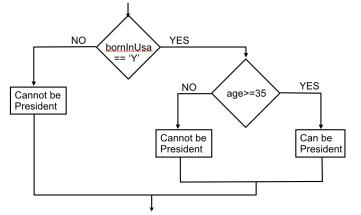

15 Q1,2,3,4,5

#### Nested if statements

• if-else is a statement. It can occur as a branch of another if-else statement.

```
char bornInUSA;
int age;
cout << "Were you born in the USA (Y/N)?: ";
cin >> bornInUSA;
cout << "Please enter your age: ";
cin >> age;

if (bornInUSA == 'Y')
   if (age >= 35)
        cout << "You qualify to run for President\n";
   else
        cout << "You are too young to run for President\n";
else
   cout << "You must have been born in the US in order "
        << "to run for President" << endl;</pre>
```

#### Nested if statements

 if-else is a statement. It can occur as a branch of another if-else statement.

```
char bornInUSA;
int age;
cout << "Were you born in the USA (Y/N)?: ";
cin >> bornInUSA;
cout << "Please enter your age: ";
cin >> age;

if (bornInUSA == 'Y')
    if (age >= 35)
        cout << "You qualify to run for President\n";
    else
        cout << "You are too young to run for President\n";
else
    cout << "You must have been born in the US in order "
        << "to run for President" << endl;</pre>
```

18

## Common nested if pattern

• Determine letter grade from test score:

```
if (testScore < 60)</pre>
                     grade = 'F';
                 else {
                         if (testScore < 70)</pre>
                            grade = 'D':
                         else {
                                if (testScore < 80)
                                   grade = 'C';
If we are in this
else branch, what
                                       if (testScore < 90)
do we know about
                                          grade = 'B';
the value of
                                       else
testScore?
                                          grade = 'A';
```

Note the braces are actually optional here!

## 4.6 The if-else if Statement

 Not really a different statement, just a different way of indenting the nested if statement from the previous slide:

```
if (testScore < 60)
    grade = 'F';
else if (testScore < 70)
    grade = 'D';
else if (testScore < 80)
    grade = 'C';
else if (testScore < 90)
    grade = 'B';
else
    grade = 'A';</pre>
```

- removed braces, put "if (...)" on previous line
- eliminated nested indentation.

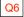

## 4.8 Logical Operators

- Used to create relational expressions from other relational expressions:
  - ▶ && AND (binary operator)
    - a && b is true only when both a and b are true
  - ▶ || OR (binary operator)
    - a | b is true whenever either a or b is true
  - NOT (unary operator) !a is true when a is false

## Logical Operator Precedence

• ! is higher than most operators, so use parentheses:

```
int x:
... !(x < 0 \&\& x > -10) ... // <, >, \&\&, !
```

&& is higher than ||

```
int x, y;
bool flag;
... flag | | x * 5 >= y + 10 && x == 5
   // which op is first? second? etc?
```

 && and || are lower than arithmetic+relational operators: parens not usually needed

## **Logical Operators**

Examples

```
int x=6;
int y=10;
a. x == 5 \&\& y <= 3
                                false && false is false
b. x > 0 & x < 10
                                true && true is true
c. x == 10 \mid \mid y == 10
                                false II true is true
                                  __ || ___ is __
d. x == 10 \mid \mid x == 11
e. !(x > 0)
                                !true is
                                ! (false | true) is
f. !(x > 6 | | y == 10)
bool flag;
flag = (x > 0 \&\& x < 25);
g. !flag
h. flag | | x < 100
```

## 4.9 Checking Numeric Ranges

• We want to know if x is in the range from 1 to 10 (inclusive)

```
a. if (1 \le x \le 10)
                              //as in math class
      cout << "YES" << endl;</pre>
   //WRONG: ((1 <= x) <= 10) (assume x is -5)
   // => ( false <= 10)
         => ( 0 < = 10 ) is true
b. if (1 \le x \&\& x \le 10)
      cout << "YES" << endl;</pre>
   -check: x=0? (1<=0 && 0<=10) => false && true
   -check: x=5? (1<=5 && 5<=10) => true && true
   -check: x=100? (1<=100 && 100<=10) => ??
```